# **SQUIRT-R**

### **Caractéristiques**

- Entrée 4-20 mA
- Extraction de la racine carrée ou entrée linéaire
- Affichage du débit de 3  $1/2$  ou 4  $1/2$
- Calibration de hautes et faibles valeurs Programmation par le clavier
- Panneau frontal NEMA 4X / IP65
- Mise à l'échelle par le clavier
- Résolution16 Bits A/D
- · Sortie opto-isolée

## Indicateur de débit

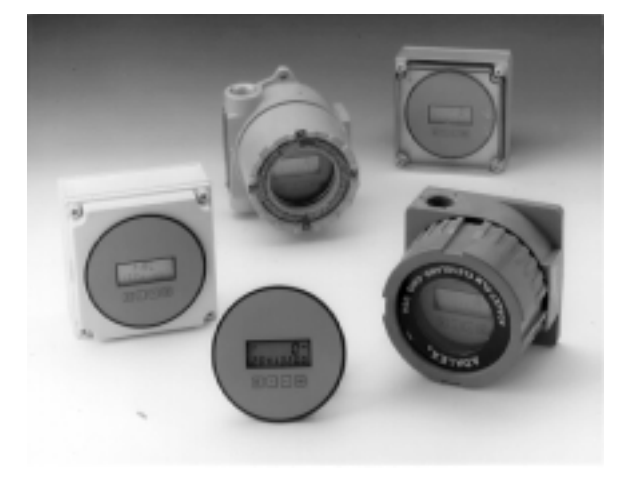

#### **Description:**

Se caractérisant par un afficheur de 4 1/2 digits pour le débit, le Squirt est un indicateur alimenté en boucle de courant capable d'accepter les entrées 4-20 mA linéaire ou de racine carrée. A l'aide d'un menu, le Squirt est très simple à programmer.

#### **Spécifications:**

#### **Alimentation:**

Alimentation par boucle 4-20 mA Batterie interne (Mémoire seulement): 3 V 250 mA-H Lithium (durée 2 ans)

#### **Affichage:**

Affichage: point décimal configurable 3.5 ou 4.5 Digits, 0,9 mm, Unité de mesure de la base de temps : /SEC, /MIN, / HR ou "rien" Unité de mesure de l'indicateur : GAL, LIT, FT3, M3, "rien"

Détection du niveau de la batterie: "BAT"

Indication de sur ou sous l'échelle par clignotement de l'affichage

#### **Environnement:**

Température -20°C à 70°C Extension: -30°C à 70°C Humidité 0 - 90% sans condensation

#### Précision:

 $(\hat{a} 20^{\circ}C)$ Résolution pleine échelle :  $0.1\%$   $\pm 1$  point Dérive en température : 50 ppm/°C Typique 200 ppm/°C dans le pire des cas **Protection:** 

#### Mot de passe: Sur 5 digits Cavalier: Shunt interne

#### Entrées:

Pleine échelle: 4 à 20 mA CC Chute de tension en boucle: 6 Volts Maximum Protection contre les inversions de polarité Protection contre les surintensités à 60 mA Résolution de 16 bits ; échantillonage ; 1 toutes les 5 sec

#### **Calibration & Operation:**

Mise à l'échelle de l'entrée : par le clavier Calibration: par le clavier Point décimal: par le clavier Clavier: 4 touches tactiles

#### **Montage:**

- **OEM 0-** sur une carte -
- 1- sur un panneau -NEMA 4X (clair)
- NEMA 4X Encastré  $2$ - sur un mur -3- en milieu explosif - Class I, Division I, Groupes B, C & D
- Class II, Division I, Groupes E, F & G 5- sur un mur -NEMA 4X (opaque)

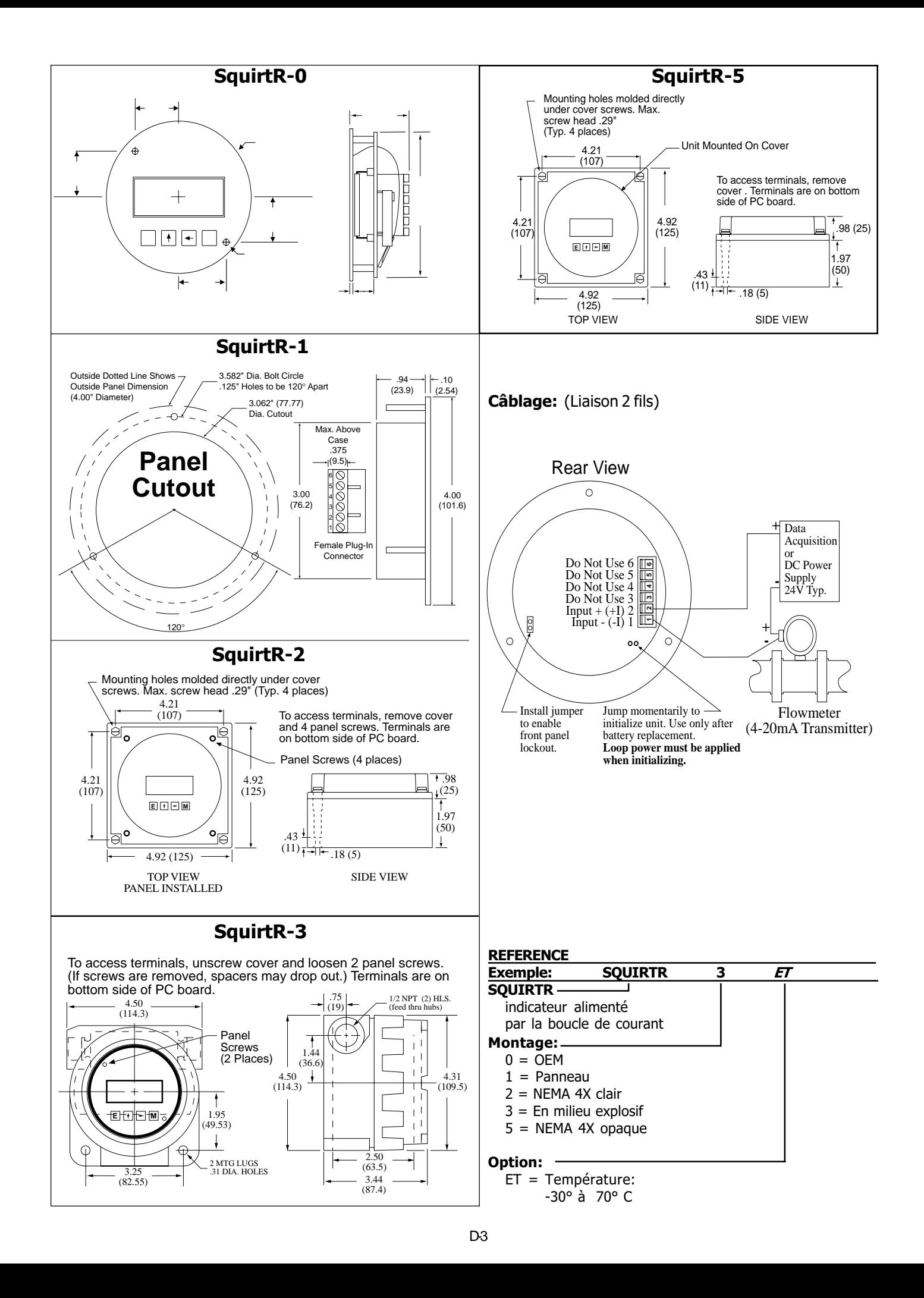